อบับที่ อ่าว 10656

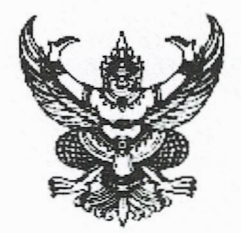

ประกาศเทศบาลตำบลกุดจิก เรื่อง ประกาศใช้แผนพัฒนาท้องถิ่น (พ.ศ. ๒๕๖๖ - ๒๕๗๐)

ด้วยเทศบาลตำบลกุดจิก ได้ดำเนินการจัดทำแผนพัฒนาท้องถิ่น (พ.ศ. ๒๕๖๖ – ๒๕๗๐) ิตามระเบียบกระทรวงมหาดไทย ว่าด้วยการจัดทำแผนพัฒนาขององค์กรปกครองส่วนท้องถิ่น พ.ศ. ๒๕๔๘ และที่ แก้ไขเพิ่มเติมถึง (ฉบับที่ ๓) พ.ศ. ๒๕๖๑ ประกอบกับหนังสือกระทรวงมหาดไทย ด่วนที่สุด ที่ มท ๐๘๑๐.๓/ว ต่๔๖๗ ลงวันที่ ๑๔ ธันวาคม ๒๕๖๓ เรื่อง แนวทางการจัดทำแผนพัฒนาท้องถิ่น (พ.ศ. ๒๕๖๖ – ๒๕๗๐) ของ ้องค์กรปกครองส่วนท้องถิ่น โดยคณะกรรมการพัฒนาเทศบาลตำบลกุดจิก ได้พิจารณาและมีมติเห็นชอบ ร่างแผนพัฒนาท้องถิ่น (พ.ศ. ๒๕๖๖ – ๒๕๗๐) ในการประชุมฯ เมื่อวันที่ ๑๙ ตุลาคม พ.ศ. ๒๕๖๔ และ นายกเทศมนตรีตำบลกุดจิก ได้อนุมัติร่างแผนพัฒนาท้องถิ่น (พ.ศ. ๒๕๖๖ – ๒๕๗๐) เรียบร้อยแล้ว

้ดังนั้น เพื่อให้เป็นไปตามระเบียบกระทรวงมหาดไทย ว่าด้วยการจัดทำแผนพัฒนาขององค์กร ีปกครองส่วนท้องถิ่น พ.ศ. ๒๕๔๘ หมวด ๕ ข้อ ๒๔ ข้อ ๒๕ และเพื่อให้การบริหารงานของเทศบาลตำบล ึกดจิก เป็นไปอย่างมีประสิทธิภาพ และสามารถนำแผนพัฒนาไปใช้ได้อย่างถูกต้อง รวมทั้งให้หน่วยงาน ที่เกี่ยวข้องและประชาชนทั่วไปได้รับทราบ เทศบาลตำบลกุดจิก จึงประกาศใช้แผนพัฒนาท้องถิ่น พ.ศ.๒๕๖๖ - ๒๕๗๐) ทั้งนี้ สามารถขอดูหรือสอบถามเพิ่มเติมได้ที่ เวปไซต์เทศบาลตำบลกุดจิก https://www.kutchikcity.go.th

จึงประกาศมาเพื่อทราบโดยทั่วกัน

ประกาศ ณ วันที่ **ห**ลา ตุลาคม พ.ศ. ๒๕๖๔

(นายภัทรพล บัญชาจารุรัตน์) นายกเทศมนตรีตำบลกุดจิก

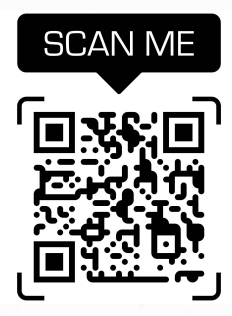

ี่ สามารถดาวน์โหลดเอกสารเพิ่มเติมโดยสแกนคิวอาร์โค้ด หรือดาวน์โหลดทางเวปไซต์เทศบาลตำบลกุดจิก